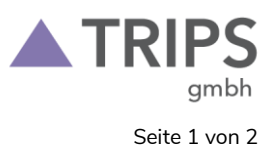

#### **1 Zweck der Verarbeitung**

Wir nutzen das Tool "Microsoft Teams" um Telefonkonferenzen, Online-Meetings, Videokonferenzen und/oder Web-Konferenzen durchzuführen. Microsoft Teams ist ein Angebot der Microsoft Corporation für Teamarbeit in Microsoft 365. Wir nutzen Microsoft365 mit dem Tenant in der EU.

# **2 Name und Anschrift des für die Verarbeitung Verantwortlichen**

TRIPS GmbH Hohe Heide 8-10 97506 Grafenrheinfeld

Den Datenschutzbeauftragten erreichen Sie unter der Adresse der TRIPS GmbH oder per E-Mail unter: [datenschutzbeauftragter@trips-group.com](mailto:datenschutzbeauftragter@trips-group.com)

## **3 Verarbeitung von Daten und Informationen**

Rechtsgrundlage dieser Verarbeitung ist Art. 6 Abs. 1 S. 1 lit. f) DSGVO. Bei der Nutzung von "Microsoft Teams" werden verschiedene Datenarten verarbeitet. Der Umfang der Daten hängt dabei auch davon ab, welche Angaben zu Daten Sie vor bzw. bei der Teilnahme an einem "Online-Meeting" machen.

Folgende personenbezogene Daten sind Gegenstand der Verarbeitung: Angaben zum Benutzer:

- $\bullet$  z.B. Anzeigename ("Display name"),
- ggf. E-Mail-Adresse,
- Profilbild (optional),
- bevorzugte Sprache

Meeting-Metadaten:

- z. B. Datum,
- Uhrzeit,
- Meeting-ID,
- Telefonnummern,
- Ort

Text-, Audio- und Videodaten:

• Sie haben ggf. die Möglichkeit, in einem "Online-Meeting" die Chatfunktion zu nutzen. Insoweit werden die von Ihnen gemachten Texteingaben verarbeitet, um diese im "Online-Meeting" anzuzeigen.

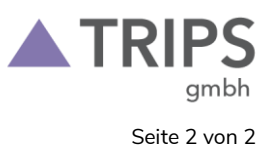

- Um die Anzeige von Video und die Wiedergabe von Audio zu ermöglichen, werden entsprechend während der Dauer des Meetings die Daten vom Mikrofon Ihres Endgeräts sowie von einer etwaigen Videokamera des Endgeräts verarbeitet.
- Sie können die Kamera oder das Mikrofon jederzeit selbst über die "Microsoft Teams"-Applikationen abschalten bzw. stummstellen.

Beim Start einer Videokonferenz findet standardmäßig keine Aufzeichnung der Videokonferenz statt. Moderatoren können im Bedarfsfall eine Videoaufzeichnungen starten, hiervon werden alle Teilnehmer vor Start der Aufzeichnung informiert. Mit der Teilnahme an der Sitzung stimmen Sie der Aufzeichnung zu. Sollten Sie mit der Aufzeichnung nicht einverstanden sein, können Sie die Sitzung verlassen.

Die Daten sind während des Transports über das Internet verschlüsselt und somit vor einem unbefugten Zugriff durch Dritte gesichert.

## **4 Weitergabe an Dritte**

Es erfolgt keine Weitergabe der Daten an Dritte.

#### **5 Zweckgebundene Datenverwendung**

- Die personenbezogenen Daten werden nur für die Zwecke verwendet, für die sie erhoben wurden.
- Die Daten werden zum Zwecke der Durchführung von Videokonferenzen verarbeitet, um die Aufgabenerfüllung der TRIPS mit modernen Kommunikationsmitteln zur Minimierung von persönlichen Kontakten und zur Reduzierung von Reisetätigkeiten zu unterstützen.

# **6 Rechte der betroffenen Personen**

Sie können sich jederzeit an die TRIPS GmbH wenden, um:

eine Bestätigung zu verlangen, ob personenbezogene Daten, die Sie betreffen, verarbeitet werden,

Auskunft über die zu Ihrer Person gespeicherten personenbezogenen Daten zu erhalten, Ihre Daten berichtigen, löschen, oder in der Verarbeitung einschränken zu lassen,

Ihre Daten einem anderen Verantwortlichen übermitteln zu lassen,

Widerspruch gegen die Verarbeitung Sie betreffender personenbezogener Daten einzulegen.

# **7 Dauer der Speicherung der personenbezogenen Daten**

Die Konferenzdaten werden während der laufenden Videokonferenz verarbeitet. Mit dem Ende der Videokonferenz stehen diese Daten nicht mehr zur Verfügung. Wird eine Videokonferenz gestartet, erfolgt eine Speicherung auf dem TRIPS Tenant in der EU.